# **pypromice**

*Release 1.3.6*

**GEUS Glaciology and Climate**

**May 16, 2024**

# **GETTING STARTED**

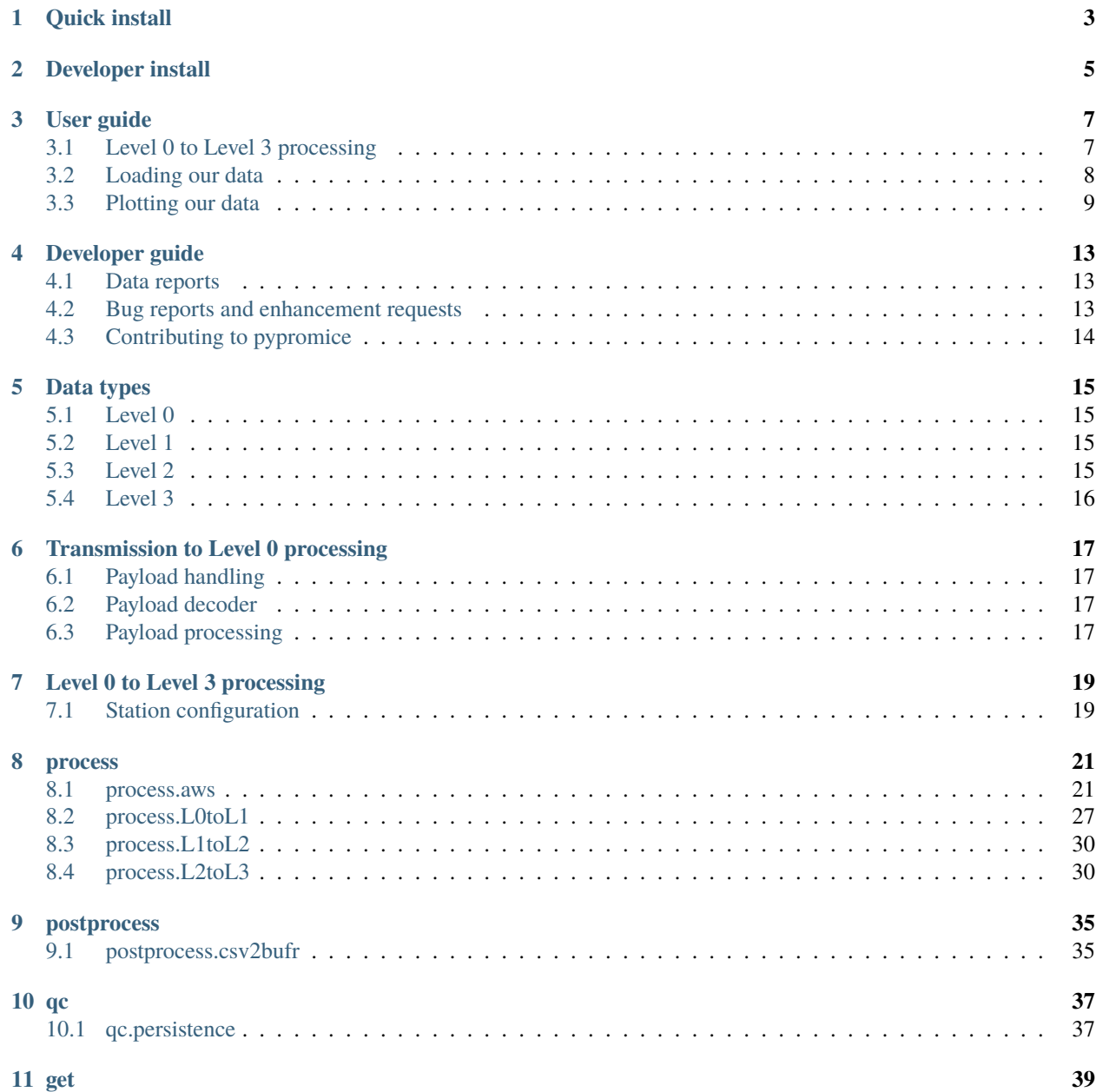

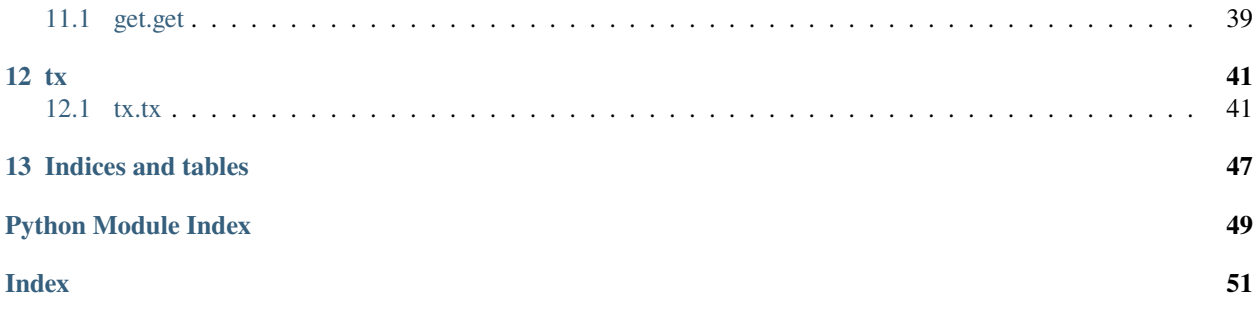

[pypromice](https://github.com/GEUS-Glaciology-and-Climate/pypromice) is designed for processing and handling [PROMICE](https://promice.dk) and [GC-Net](http://cires1.colorado.edu/steffen/gcnet/) automated weather station (AWS) data. The PROMICE (Programme for Monitoring of the Greenland Ice Sheet) weather station network monitors glacier mass balance in the melt zone of the Greenland Ice Sheet, providing ground truth data to calibrate mass budget models. GC-Net (Greenland Climate Network) weather stations measure snowfall and surface properties in the accumulation zone, providing valuable knowledge on the Greenland Ice Sheet's mass gain and climatology.

The PROMICE and GC-Net monitoring networks have unique AWS configurations and provide specialized data, therefore a toolbox is needed to handle and process their data. pypromice is the go-to toolbox for handling and processing climate and glacier datasets from the PROMICE and GC-Net monitoring networks. New releases of pypromice are uploaded alongside PROMICE AWS data releases to the [GEUS Dataverse](https://dataverse.geus.dk/dataverse/AWS) for transparency purposes and to encourage collaboration on improving our data.

If you intend to use PROMICE and GC-Net AWS data and/or pypromice in your work, please cite these publications below, along with any other applicable PROMICE publications where possible:

Fausto, R.S., van As, D., Mankoff, K.D., Vandecrux, B., Citterio, M., Ahlstrøm, A.P., Andersen, S.B., Colgan, W., Karlsson, N.B., Kjeldsen, K.K., Korsgaard, N.J., Larsen, S.H., Nielsen, S., Pedersen, A.Ø., Shields, C.L., Solgaard, A.M., and Box, J.E. (2021) Programme for Monitoring of the Greenland Ice Sheet (PROMICE) automatic weather station data, Earth Syst. Sci. Data, 13, 3819–3845, <https://doi.org/10.5194/essd-13-3819-2021>

How, P., Wright, P.J., Mankoff, K., Vandecrux, B., Fausto, R.S. and Ahlstrøm, A.P. (2023) pypromice: A Python package for processing automated weather station data, Journal of Open Source Software, 8(86), 5298, [https://doi.org/](https://doi.org/10.21105/joss.05298) [10.21105/joss.05298](https://doi.org/10.21105/joss.05298)

How, P., Lund, M.C., Nielsen, R.B., Ahlstrøm, A.P., Fausto, R.S., Larsen, S.H., Mankoff, K.D., Vandecrux, B., Wright, P.J. (2023) pypromice, GEUS Dataverse, <https://doi.org/10.22008/FK2/3TSBF0>

# **QUICK INSTALL**

<span id="page-6-0"></span>The latest release of pypromice can installed using conda or pip:

\$ conda install pypromice -c conda-forge

\$ pip install pypromice

The [eccodes](https://confluence.ecmwf.int/display/ECC/ecCodes+installation) package for pypromice's post-processing functionality needs to be installed specifically in the pip distribution:

\$ conda install eccodes -c conda-forge \$ pip install pypromice

And for the most up-to-date version of pypromice, the package can be cloned and installed directly from the repo:

\$ pip install --upgrade git+http://github.com/GEUS-Glaciology-and-Climate/pypromice.git

**TWO**

### **DEVELOPER INSTALL**

<span id="page-8-0"></span>pypromice can be ran in an environment with the pypromice package forked or cloned from the [GitHub repo.](https://github.com/GEUS-Glaciology-and-Climate/pypromice)

```
$ conda create --name pypromice python=3.8
$ conda activate pypromice
$ git clone git@github.com:GEUS-Glaciology-and-Climate/pypromice.git
$ cd pypromice/
$ pip install .
```
pypromice is also provided with a [conda environment configuration file](https://github.com/GEUS-Glaciology-and-Climate/pypromice/blob/main/environment.yml) for a more straightforward set-up, if needed:

\$ conda env create --file environment.yml -n pypromice

The package has inbuilt unit tests, which can be run to test the package installation:

```
$ python -m unittest discover pypromice
```
**Note:** This command line unit testing only works if pypromice is installed in the active Python environment. Unit testing can be run directly from the cloned pypromice top directory also either by running each script or from the command line as so: \$ python -m unittest discover src/pypromice

### **THREE**

# **USER GUIDE**

# <span id="page-10-1"></span><span id="page-10-0"></span>**3.1 Level 0 to Level 3 processing**

Two components are needed to perform Level 0 to Level 3 processing: - A Level 0 dataset file (.txt), or a collection of Level 0 dataset files - A station config file (.toml)

Two test station datasets and config files are available with pypromice as an example of the Level 0 to Level 3 processing. These can be found on the Github repo [here,](https://github.com/GEUS-Glaciology-and-Climate/pypromice/tree/main/src/pypromice/test) in the src/pypromice/test/ directory in the cloned repo.

These can be processed from Level 0 to a Level 3 data product as an AWS object in pypromice.

```
from pypromice.process import AWS
# Define input paths
config = "src/pypromice/test/test_config1.toml"
inpath = "src/pypromice/test/"
# Initiate and process
a = AWS(config, inpath)
a.process()
# Get Level 3
13 = a.L3
```
All processing steps are executed in AWS.process. These can also be broken down into each Level processing

```
from pypromice.process import AWS
# Define input paths
config = "src/pypromice/test/test_config2.toml"
inpath = "src/pypromice/test/"
# Initiate
a = AWS(config, inpath)
# Process to Level 1
a.getL1()11 = a.L1# Process to Level 2
a.getL2()12 = a.L2
```
(continues on next page)

(continued from previous page)

```
# Process to Level 3
a.getL3()
13 = a.L3
```
Level 3 data can be saved as both NetCDF and csv formatted files using the AWS.write function.

a.write("src/pypromice/test/")

The Level 0 to Level 3 processing can also be executed from a CLI using the getL3 command.

```
$ get_l3 -c src/pypromice/test/test_config1.toml -i src/pypromice/test -o src/pypromice/
˓→test
```
### <span id="page-11-0"></span>**3.2 Loading our data**

### **3.2.1 Import from Dataverse (no downloads!)**

The automated weather station (AWS) datasets from the PROMICE and GC-Net monitoring programmes are openly available on the [GEUS Dataverse.](https://dataverse.geus.dk/dataverse/AWS) These can be imported directly with pypromice, with no downloading required.

import pypromice.get as pget

# Import AWS data from station KPC\_U  $df = pget.aws_data("kpc_u_hour.csv")$ 

All available AWS datasets are retrieved by station name. Use aws\_names() to list all station names which can be used as an input to aws\_data().

```
n = pget.aws_names()
print(n)
```
### **3.2.2 Download with pypromice**

AWS data can be downloaded to file with pypromice. Open up a CLI and use the getData command.

\$ get\_promice\_data -n KPC\_U\_hour.csv

Files are downloaded to the current directory as a CSV formatted file. Use the -h help flag to explore further input variables.

\$ get\_promice\_data -h

**Note:** Currently, this functionality within pypromice is only for our hourly AWS data. For daily and monthly AWS data, please download these from the [GEUS Dataverse.](https://dataverse.geus.dk/dataverse/AWS)

### **3.2.3 Load from NetCDF file**

AWS data can be loaded from a local NetCDF file with xarray.

```
import xarray as xr
ds = xr.open_dataset("KPC_U_hour.nc")
```
### **3.2.4 Load from CSV file**

AWS data can be loaded from a local CSV file and handled as a pandas.DataFrame.

```
import pandas as pd
df = pd.read_csv("KPC_U_hour.csv", index_col=0, parse_dates=True)
```
If you would rather handle the AWS data as an xarray.Dataset object then the pandas.DataFrame can be converted.

```
ds = xr.Dataset.from_dataframe(df)
```
# <span id="page-12-0"></span>**3.3 Plotting our data**

Once loaded, variables from an AWS dataset can be simply plotted with using pandas or xarray.

```
# Plot variable with pandas
# In this case, we will plot air pressure
df.plot(kind='line', y='p_u', use_index=True)
```
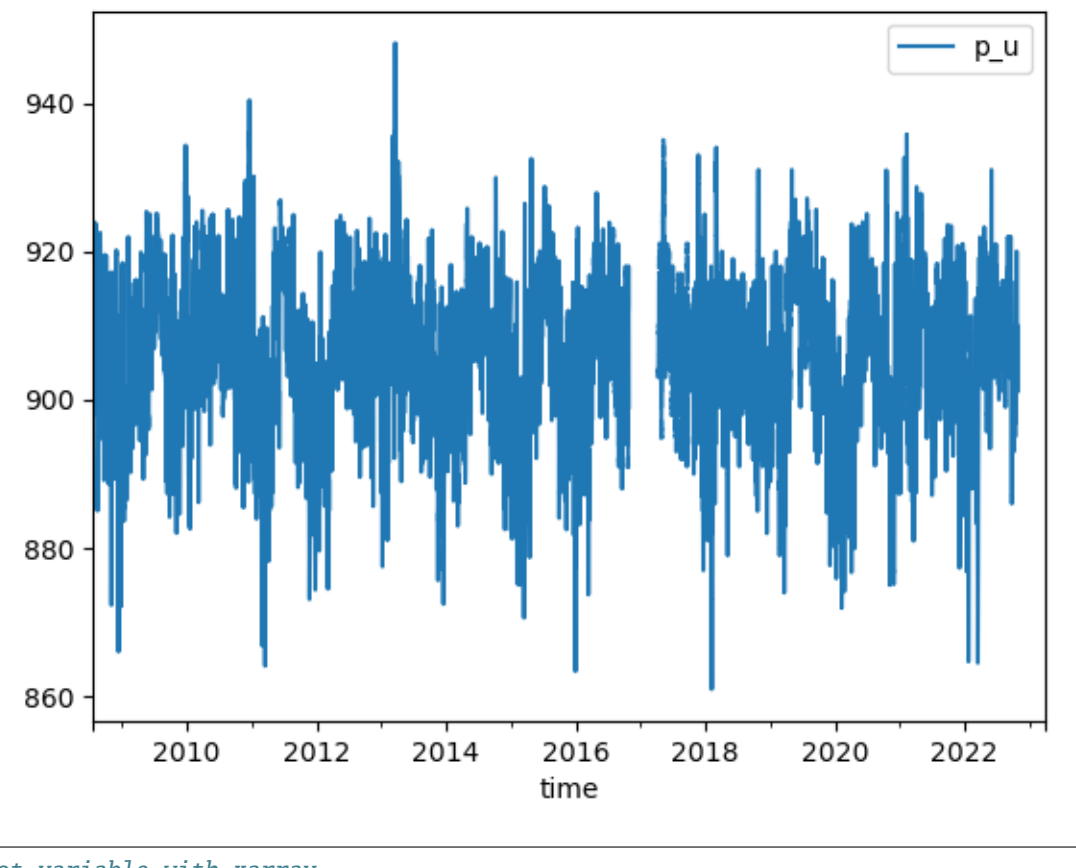

# Plot variable with xarray # In this case, we will plot air temperature  $ds['t_u']$ .plot()

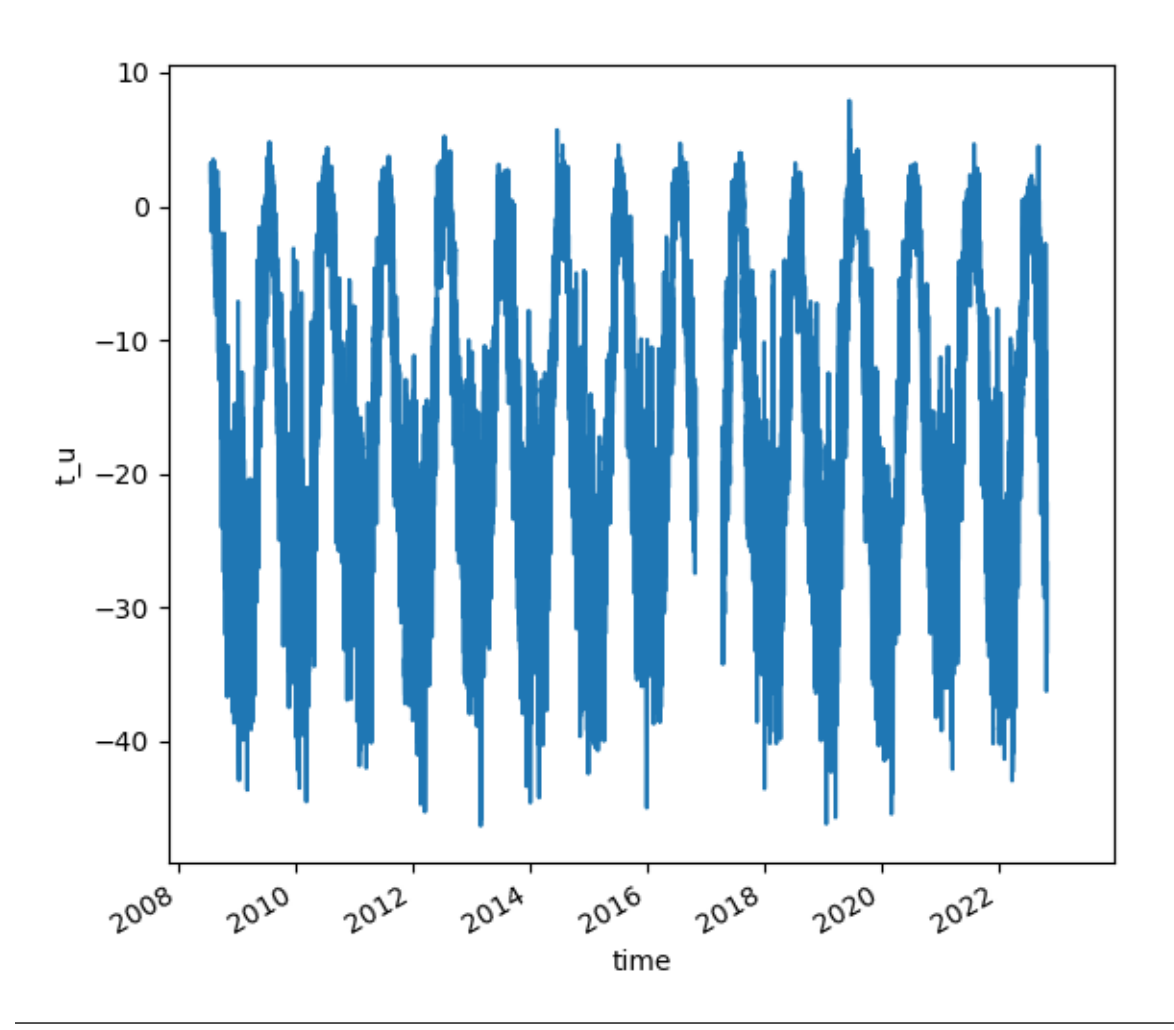

**Note:** Variable names are provided in the dataset metadata, or can be found on in our [variables look-up table.](https://github.com/GEUS-Glaciology-and-Climate/pypromice/blob/main/src/pypromice/process/variables.csv) For more complex plotting, please see either the [xarray](https://docs.xarray.dev/en/stable/user-guide/plotting.html) or [pandas](https://pandas.pydata.org/docs/user_guide/10min.html#plotting) plotting documentation.

**Warning:** Plotting with either xarray or pandas requires [matplotlib.](https://matplotlib.org/) This is not supplied as a dependency with pypromice, so please install matplotlib separately if you wish to do so.

# **DEVELOPER GUIDE**

<span id="page-16-0"></span>Contributions, bug reports and fixes, documentation improvements, enhancements and ideas are welcome. A good starting place to look at is:

- 1. PROMICE-AWS-data-issues <https://github.com/GEUS-Glaciology-and-Climate/PROMICE-AWS-data*issues>\_*, where we report suspicious or incorrect data
- 2. pypromice's [GitHub Issues,](https://github.com/GEUS-Glaciology-and-Climate/pypromice/issues) for an overview of known bugs, developments and ideas

# <span id="page-16-1"></span>**4.1 Data reports**

Automatic weather station (AWS) data from the Greenland Ice Sheet are often imperfect due to the complexity and conditions involved in installing and maintaining the AWS.

If you are using our AWS data and something seems suspicious or erroneous, you can check the [PROMICE-AWS-data](https://github.com/GEUS-Glaciology-and-Climate/PROMICE-AWS-data-issues)[issues](https://github.com/GEUS-Glaciology-and-Climate/PROMICE-AWS-data-issues) space to see if has previously been flagged and/or fixed. If not, then please follow the conventions stated in the repository and open an issue.

**Note:** Data visualisations best demonstrate data problems and are greatly appreciated in solving data issues. If you are unsure, see examples of our closed issues in [PROMICE-AWS-data-issues](https://github.com/GEUS-Glaciology-and-Climate/PROMICE-AWS-data-issues)

# <span id="page-16-2"></span>**4.2 Bug reports and enhancement requests**

Bug reports are essential to improving the stability and usability of pypromice. These should be raised on pypromice's [GitHub Issues.](https://github.com/GEUS-Glaciology-and-Climate/pypromice/issues) A complete and reproducible report is essential for bugs to be resolved easily, therefore bug reports must:

1. Include a concise and self-contained Python snippet reproducing the problem. For example:

 $df = pget.aws_data(...)$ 

2. Include a description of how your pypromice configuration is set up, such as from pip install and repository cloning/forking. If installed from pip or locally built, you can find the version of pypromice you are using with the following function.

```
from importlib import metadata
print(metadata.version('pypromice'))
```
3. Explain why the current behaviour is wrong or not desired, and what you expect instead

**Note:** Before submitting an issue, please make sure that your installation is correct and working from either the pip installation or the [main](https://github.com/GEUS-Glaciology-and-Climate/pypromice/tree/main) branch of the pypromice repository.

# <span id="page-17-0"></span>**4.3 Contributing to pypromice**

You can work directly with pypromice's development if you have a contribution, such as a solution to an issue or a suggestion for an enhancment.

### **4.3.1 Forking**

In order to contribute, you will need your own fork of the pypromice GitHub repository to work on the code. Go to the [repo](https://github.com/GEUS-Glaciology-and-Climate/pypromice) and choose the Fork option. This now creates a copy in your own GitHub space, which is connected to the upstream pypromice repository.

### **4.3.2 Creating a development branch**

From your forked space, make sure you have a Python Environment for running pypromice, as described in *[Developer](#page-8-0) [install](#page-8-0)*. Then create and checkout a branch to make your developments on.

\$ git checkout -b my-dev-branch

Keep changes in this branch specific to one bug or enhancement, so it is clear how this branch contributes to pypromice.

### **4.3.3 Creating a pull request**

To contribute your changes to pypromice, you need to make a pull request from your forked development branch to pypromice's main branch. Before doing so, retrieve the most recent version of the main repository to keep this branch up to date with pypromice's main branch.

```
$ git fetch
$ git merge upstream/main
```
And then open a pull request as documented [here.](https://docs.github.com/en/pull-requests/collaborating-with-pull-requests/proposing-changes-to-your-work-with-pull-requests/creating-a-pull-request-from-a-fork) Make sure to include the following in your pull request description:

- 1. The aim of your changes
- 2. Details of what these changes are
- 3. Any limitations or further development needed

Your pull request will be reviewed and, if valid and suitable, will be accepted. Following this, you will be listed as a contributor to pypromice!

### **FIVE**

# **DATA TYPES**

<span id="page-18-0"></span>PROMICE automated weather station (AWS) data undergoes three main processing steps to reach a usable data standard. The output of each step forms an intermediary data version, which we label as sequential levels.

# <span id="page-18-1"></span>**5.1 Level 0**

Level 0 is raw, untouched data in one of three formats:

- [X] Copied from CF card in the field (raw)
- [X] Downloaded from logger box in the field as a Slim Table Memory (stm)
- [X] Transmitted via satellite and decoded (tx)

# <span id="page-18-2"></span>**5.2 Level 1**

- [X] Engineering units (e.g. current or volts) converted to physical units (e.g. temperature or wind speed)
- [X] Invalid/bad/suspicious data flagged
- [X] Multiple data files merged into one time series per station

# <span id="page-18-3"></span>**5.3 Level 2**

- [X] Calibration using secondary sources (e.g. radiometric correction requires input of tilt sensor)
- [X] Observation corrections applied
- [X] Station position relative to sun calculated

# <span id="page-19-0"></span>**5.4 Level 3**

- [X] Derived products calculated (e.g. sensible and latent heat flux)
- [X] Data merged, patched, and filled into one product

# **TRANSMISSION TO LEVEL 0 PROCESSING**

<span id="page-20-0"></span>pypromice's tx module contains functionality for processing data transmissions from an AWS to a Level 0 data product:

- Fetching payload messages from the Iridium SBD service
- Payload message decoding from binary
- Level 0 data compiling

# <span id="page-20-1"></span>**6.1 Payload handling**

SbdMessage handles the SBD message, either taken from an email.message.Message object or a .sbd file.

EmailMessage handles the email message (that the SBD message is attached to) to parse information such as sender, subject, date, and to check for attachments.

# <span id="page-20-2"></span>**6.2 Payload decoder**

PayloadFormat handles the message types and decoding templates. These can be imported from file, with two default CSV files provided with pypromice - [payload\\_formatter.csv](https://github.com/GEUS-Glaciology-and-Climate/pypromice/blob/main/src/pypromice/tx/payload_formats.csv) and [payload\\_type.csv.](https://github.com/GEUS-Glaciology-and-Climate/pypromice/blob/main/src/pypromice/tx/payload_types.csv)

# <span id="page-20-3"></span>**6.3 Payload processing**

L0tx handles the processing and output of the L0 transmission dataline. This object inherits from EmailMessage and PayloadFormat to read and decode messages

To reprocess old messages, these can be retrieved from the mailbox by rolling back the uid counter or by reading from .sbd file.

The following function can be executed from a CLI to fetch L0 transmission messages from all valid stations:

```
$ get_l0tx -a accounts.ini -p credentials.ini -c tx/config
-u last_aws_uid.ini -o tx
```
**Note:** Credentials are needed to access our AWS transmissions. We do not provide these to external users, so purely include this workflow in pypromice to demonstrate transparency in our processing.

### **SEVEN**

# **LEVEL 0 TO LEVEL 3 PROCESSING**

<span id="page-22-0"></span>The process module is for processing AWS observations from Level 0 to Level 3 (end-user product) data products.

To process from L0>>L3, the following function can be executed in a CLI.

 $$ get_l3 -c config/KPC_L.tom1 -i . -o .././aws-l3/tx"$ 

And in parallel through all configuration .toml files \$imei\_list

\$ parallel --bar "get\_l3 -c ./{} -i . -o ../../aws-l3/tx" ::: \$(ls \$imei\_list)

# <span id="page-22-1"></span>**7.1 Station configuration**

Each Level 0 file that will be processed must have an entry in the TOML-formatted configuration file. The config file can be located anywhere, and the processing script receives the config file and the location of the Level 0 data.

```
# Station configuration example, NSE
station_id = 'NSE'
logger_type = 'CR1000X'
number_of_booms = 2
nodata = ['-999', 'NAN']
modem = [['300534062416350', '2021-06-19 12:00:00']] #Formatting [[modem,start,end],
\rightarrow [modem, start, end]]
['NSE_300534062416350_1.txt']
format = 'TX'skiprows = 0lattice = 66.48longitude = 42.49dsr\_eng\_coef = 12.66usr\_eng\_coef = 13.90dlr\_eng\_coef = 8.55ulr\_eng\_coef = 11.26tilt_y_factor = -1columns = ['time','rec','p_l','p_u','t_l','t_u','rh_l','rh_u',
          'wspd_l','wdir_l','wspd_u','wdir_u','dsr',
          'usr','dlr','ulr','t_rad','z_boom_l','z_boom_u',
```
(continues on next page)

(continued from previous page)

```
't_i_1','t_i_2','t_i_3','t_i_4','t_i_5','t_i_6','t_i_7',
't_i_8','t_i_9','t_i_10','t_i_11','tilt_x','tilt_y','rot',
'precip_l','precip_u','gps_time','gps_lat','gps_lon',
'gps_alt','gps_hdop','fan_dc_l','fan_dc_u','batt_v', 'p_i',
't_i','rh_i','wspd_i','wdir_i','msg_i']
```
The TOML config file has the following expectations and behaviors:

- Properties can be defined at the top level or under a section
- Each file that will be processed gets its own section
- Properties at the top level are copied to each section (assumed to apply to all files)
- Top-level properties are overridden by file-level properties if they exist in both locations

**Note:** Be aware the column names should follow those defined in pypromice's [variables look-up table.](https://github.com/GEUS-Glaciology-and-Climate/pypromice/blob/main/src/pypromice/process/variables.csv) Any column names provided that are not in this look-up table will be passed through the processing untouched.

# **EIGHT**

### **PROCESS**

### <span id="page-24-2"></span><span id="page-24-1"></span><span id="page-24-0"></span>**8.1 process.aws**

AWS data processing module

class process.aws.AWS(*config\_file*, *inpath*, *var\_file=None*, *meta\_file=None*)

Bases: object

AWS object to load and process PROMICE AWS data

### addAttributes(*L3*)

Add variable and attribute metadata

**Parameters** L3 (xr.Dataset) – Level-3 data object

**Returns**

**L3** – Level-3 data object with attributes

**Return type** xr.Dataset

### getL1()

Perform L0 to L1 data processing

### getL2()

Perform L1 to L2 data processing

### getL3()

Perform L2 to L3 data processing, including resampling and metadata and attribute population

### loadConfig(*config\_file*, *inpath*)

Load configuration from .toml file

### **Parameters**

- config\_file  $(str)$  TOML file path
- inpath  $(str)$  Input folder directory where L0 files can be found

### **Returns**

**conf** – Configuration parameters

### **Return type**

dict

### <span id="page-25-0"></span>loadL0()

Load level 0 (L0) data from associated TOML-formatted config file and L0 data file

Try readL0file() using the config with msg\_lat & msg\_lon appended. The specific ParserError except will occur when the number of columns in the tx file does not match the expected columns. In this case, remove msg\_lat & msg\_lon from the config and call readL0file() again. These station files either have no data after Nov 2022 (when msg\_lat & msg\_lon were added to processing), or for whatever reason these fields did not exist in the modem message and were not added.

### **Returns**

**ds\_list** – List of L0 xr.Dataset objects

**Return type** list

### process()

Perform L0 to L3 data processing

### readL0file(*conf* )

Read L0 .txt file to Dataset object using config dictionary and populate with initial metadata

### **Parameters**

 $conf (dict)$  – Configuration parameters

**Returns**

**ds** – L0 data

**Return type** xr.Dataset

### write(*outpath*)

Write L3 data to .csv and .nc file

### writeArr(*outpath*)

Write L3 data to .nc and .csv hourly and daily files

### **Parameters**

- outpath  $(str)$  Output directory
- L3  $(ANS.L3)$  Level-3 data object

### class process.aws.TestProcess(*methodName='runTest'*)

Bases: TestCase

### testAddAll()

Test variable and metadata attributes added to Dataset

### testCLIgetl3()

Test get\_l3 CLI

### testCLIjoinl3()

Test join\_l3 CLI

### testL0toL3()

Test L0 to L3 processing

### testgetMeta()

Test AWS names retrieval

### <span id="page-26-0"></span>testgetVars()

Test variable table lookup retrieval

### process.aws.addBasicMeta(*ds*, *vars\_df* )

Use a variable lookup table DataFrame to add the basic metadata to the xarray dataset. This is later amended to finalise L3

### **Parameters**

- ds  $(xr.Dataset)$  Dataset to add metadata to
- vars\_df (pd.DataFrame) Metadata dataframe

### **Returns**

**ds** – Dataset with added metadata

### **Return type**

xr.Dataset

### process.aws.addMeta(*ds*, *meta*)

Add metadata attributes from file to dataset

### **Parameters**

- ds  $(xarray.Dataset) Dataset$  to add metadata attributes to
- meta  $(dict)$  Metadata file

### **Returns**

**ds** – Dataset with metadata

### **Return type**

xarray.Dataset

#### process.aws.addVars(*ds*, *variables*)

Add variable attributes from file to dataset

#### **Parameters**

- ds  $(xarray.Dataset) Dataset$  to add variable attributes to
- variables (pandas.DataFrame) Variables lookup table file

#### **Returns**

**ds** – Dataset with metadata

#### **Return type**

xarray.Dataset

process.aws.calculateSaturationVaporPressure(*t*, *T\_0=273.15*, *T\_100=373.15*, *es\_0=6.1071*, *es\_100=1013.246*, *eps=0.622*)

Calculate specific humidity

### **Parameters**

- **T\_0** (*float*) Steam point temperature. Default is 273.15.
- T\_100 (float) Steam point temperature in Kelvin
- t (xarray.DataArray) Air temperature
- es\_ $\theta$  (*float*) Saturation vapour pressure at the melting point (hPa)
- es\_100 (float) Saturation vapour pressure at steam point temperature (hPa)

### **Returns**

- <span id="page-27-0"></span>• *xarray.DataArray* – Saturation vapour pressure with regard to water above 0 C (hPa)
- *xarray.DataArray* Saturation vapour pressure where subfreezing timestamps are with regards to ice (hPa)

process.aws.getColNames(*vars\_df*, *booms=None*, *data\_type=None*, *bedrock=False*)

Get all variable names for a given data type, based on a variables look-up table

### **Parameters**

- vars\_df  $(pd.DataFrame)$  Variables look-up table
- booms (int, optional) Number of booms. If this parameter is empty then all variables regardless of boom type will be passed. The default is None.
- data\_type (str, optional) Data type, "tx", "STM" or "raw". If this parameter is empty then all variables regardless of data type will be passed. The default is None.

#### **Returns**

Variable names

### **Return type**

list

### process.aws.getConfig(*config\_file*, *inpath*, *default\_columns: Sequence[str] = ('msg\_lat', 'msg\_lon')*)

Load configuration from .toml file. PROMICE .toml files support defining features at the top level which apply to all nested properties, but do not overwrite nested properties if they are defined

#### **Parameters**

- config\_file  $(str)$  TOML file path
- inpath  $(str)$  Input folder directory where L0 files can be found

### **Returns**

**conf** – Configuration dictionary

#### **Return type** dict

process.aws.getL0(*infile*, *nodata*, *cols*, *skiprows*, *file\_version*, *delimiter=','*, *comment='#'*, *time\_offset: Optional*[ $float$ ] =  $None$   $\rightarrow$  Dataset

Read L0 data file into pandas DataFrame object

### **Parameters**

- infile  $(str) L0$  file path
- nodata  $(list)$  List containing value for nan values and reassigned value
- cols  $(list)$  List of columns in file
- **skiprows**  $(int)$  Skip rows value
- file\_version  $(int)$  Version of L0 file
- delimiter  $(str)$  String delimiter for L0 file
- **comment**  $(str)$  Notifier of commented sections in L0 file
- time\_offset  $(Optional[float])$  Time offset in hours for correcting for non utc time data.

**Returns**

**ds** – L0 Dataset

### <span id="page-28-0"></span>**Return type**

xarray.Dataset

process.aws.getMeta(*m\_file=None*, *delimiter=','*)

Load metadata table

### **Parameters**

- m\_file (str) Metadata file path
- delimiter  $(str)$  Metadata character delimiter. The default is ","

### **Returns**

**meta** – Metadata dictionary

### **Return type**

dict

### process.aws.getVars(*v\_file=None*)

Load variables.csv file

### **Parameters**

 $v_{\text{file}}(str)$  – Variable lookup table file path

### **Returns**

Variables dataframe

**Return type** pandas.DataFrame

### process.aws.popCols(*ds*, *names*)

Populate dataset with all given variable names

### **8.1.1 Parammeters**

### **ds**

[xr.Dataset] Dataset

### **names**

[list] List of variable names to populate

### process.aws.populateMeta(*ds*, *conf*, *skip*)

Populate L0 Dataset with metadata dictionary

#### **Parameters**

- ds (xarray.Dataset) L0 dataset
- conf $(dict)$  Metadata dictionary
- skip (list) List of column names to skip parsing to metadata

#### **Returns**

**ds** – L0 dataset with metadata populated as Dataset attributes

### **Return type**

xarray.Dataset

### <span id="page-29-0"></span>process.aws.resampleL3(*ds\_h*, *t*)

Resample L3 AWS data, e.g. hourly to daily average. This uses pandas DataFrame resampling at the moment as a work-around to the xarray Dataset resampling. As stated, xarray resampling is a lengthy process that takes ~2-3 minutes per operation:  $ds_d = ds_h$ .resample({'time':"ID"}).mean() This has now been fixed, so needs implementing: <https://github.com/pydata/xarray/issues/4498#event-6610799698>

### **Parameters**

- ds\_h (xarray.Dataset) L3 AWS dataset either at 10 min (for raw data) or hourly (for tx data)
- t (str) Resample factor, same variable definition as in pandas.DataFrame.resample()

### **Returns**

**ds\_d** – L3 AWS dataset resampled to the frequency defined by t

### **Return type**

xarray.Dataset

### process.aws.roundValues(*ds*, *df*, *col='max\_decimals'*)

Round all variable values in data array based on pre-defined rounding value in variables look-up table DataFrame

### **Parameters**

- ds  $(xr.{\text{Dataset}})$  Dataset to round values in
- **df** ( $pd$ . Dataframe) Variable look-up table with rounding values
- col  $(str)$  Column in variable look-up table that contains rounding values. The default is "max decimals"

### process.aws.writeAll(*outpath*, *station\_id*, *l3\_h*, *l3\_d*, *l3\_m*, *csv\_order=None*)

Write L3 hourly, daily and monthly datasets to .nc and .csv files

### **outpath**

[str] Output file path

### **station\_id**

[str] Station name

### **l3\_h**

[xr.Dataset] L3 hourly data

### **l3\_d**

[xr.Dataset] L3 daily data

### **l3\_m**

[xr.Dataset] L3 monthly data

### **csv\_order**

[list, optional] List order of variables

### process.aws.writeCSV(*outfile*, *Lx*, *csv\_order*)

Write data product to CSV file

- outfile  $(str)$  Output file path
- Lx  $(xr.$  Dataset) Dataset to write to file
- $\text{csv\_order}(list) \text{List}$  order of variables

<span id="page-30-1"></span>process.aws.writeNC(*outfile*, *Lx*, *col\_names=None*)

Write data product to NetCDF file

### **Parameters**

- outfile  $(str)$  Output file path
- Lx  $(xr.$  Dataset) Dataset to write to file

# <span id="page-30-0"></span>**8.2 process.L0toL1**

AWS Level 0 (L0) to Level 1 (L1) data processing

### process.L0toL1.addTimeShift(*ds*, *vars\_df* )

Shift times based on file format and logger type (shifting only hourly averaged values, and not instantaneous variables). For raw (10 min), all values are sampled instantaneously so do not shift. For STM (1 hour), values are averaged and assigned to end-of-hour by the logger, so shift by -1 hr. For TX (time frequency depends on v2 or v3) then time is shifted depending on logger type. We use the 'instantaneous\_hourly' boolean from variables.csv to determine if a variable is considered instantaneous at hourly samples.

This approach creates two separate sub-dataframes, one for hourly-averaged variables and another for instantaneous variables. The instantaneous dataframe should never be shifted. We apply shifting only to the hourly average dataframe, then concat the two dataframes back together.

It is possible to use pandas merge or join instead of concat, there are equivalent methods in each. In this case, we use concat throughout.

Fausto et al. 2021 specifies the convention of assigning hourly averages to start-of-hour, so we need to retain this unless clearly communicated to users.

### **Parameters**

- ds  $(xarray.Dataset)$  Dataset to apply time shift to
- vars\_df (pd.DataFrame) Metadata dataframe

### **Returns**

**ds\_out** – Dataset with shifted times

#### **Return type**

xarray.Dataset

### process.L0toL1.decodeGPS(*ds*, *gps\_names*)

Decode GPS information based on names of GPS attributes. This should be applied if gps information does not consist of float values

### **Parameters**

- ds  $(xr.$  Dataset) Data set
- gps\_names (list) Variable names for GPS information, such as "gps\_lat", "gps\_lon" and "gps\_alt"

#### **Returns**

**ds** – Data set with decoded GPS information

#### **Return type**

xr.Dataset

<span id="page-31-0"></span>process.L0toL1.getPressDepth(*z\_pt*, *p*, *pt\_antifreeze*, *pt\_z\_factor*, *pt\_z\_coef*, *pt\_z\_p\_coef* )

Adjust pressure depth and calculate pressure transducer depth based on pressure transducer fluid density

### **Parameters**

- **z\_pt** (xr.Dataarray) Pressure transducer height (corrected for offset)
- $p(xr.DataFrameyz) Air pressure$
- pt\_antifreeze (float) Pressure transducer anti-freeze percentage for fluid density correction
- pt\_z\_factor  $(f$ *loat* $) Pressure transducer factor$
- pt\_z\_coef (float) Pressure transducer coefficient
- pt\_z\_p\_coef (float) Pressure transducer coefficient

### **Returns**

- **z\_pt\_cor** (*xr.Dataarray*) Pressure transducer height corrected
- **z\_pt** (*xr.Dataarray*) Pressure transducer depth

### process.L0toL1.getTiltDegrees(*tilt*, *threshold*)

Filter tilt with given threshold, and convert from voltage to degrees. Voltage-to-degrees converseion is based on the equation in 3.2.9 at <https://essd.copernicus.org/articles/13/3819/2021/#section3>

### **Parameters**

- tilt (xarray.DataArray) Array (either 'tilt\_x' or 'tilt\_y'), tilt values (voltage)
- threshold  $(int)$  Values below this threshold  $(-100)$  will not be retained.

### **Returns**

**dst.interpolate\_na()** – Array (either 'tilt\_x' or 'tilt\_y'), tilt values (degrees)

### **Return type**

xarray.DataArray

process.L0toL1.interpTemp(*temp*, *var\_configurations*, *max\_interp=Timedelta('0 days 12:00:00')*)

Clip and interpolate temperature dataset for use in corrections

### **Parameters**

- temp (*xarray.DataArray*) Array of temperature data
- vars\_df (*pandas.DataFrame*) Dataframe to retrieve attribute hi-lo values from for temperature clipping
- max\_interp (*pandas.Timedelta*) Maximum time steps to interpolate across. The default is 12 hours.

### **Returns**

**temp\_interp** – Array of interpolatedtemperature data

### **Return type**

*xarray.DataArray*

### process.L0toL1.reformatGPS(*pos\_arr*, *attrs*)

Correct latitude and longitude from native format to decimal degrees.

v2 stations should send "NH6429.01544","WH04932.86061" (NUK\_L 2022) v3 stations should send coordinates as "6628.93936","04617.59187" (DY2) or 6430,4916 (NUK\_Uv3) decodeGPS should have decoded these strings to floats in ddmm.mmmm format v1 stations however only saved decimal minutes (mm.mmmmm) as <span id="page-32-0"></span>float<=60. ' In this case, we use the integer part of the latitude given in the config file and append the gps value after it.

### **Parameters**

- pos\_arr  $(xr$ . Dataarray) Array of latitude or longitude measured by the GPS
- attrs (dict) The global attribute 'latitude' or 'longitude' associated with the file being processed. It is the standard latitude/longitude given in the config file for that station.

#### **Returns**

**pos\_arr** – Formatted GPS position array in decimal degree

### **Return type**

xr.Dataarray

### process.L0toL1.smoothTilt(*tilt*, *win\_size*)

Smooth tilt values using a rolling window. This is translated from the previous IDL/GDL smoothing algorithm: tiltX = smooth(tiltX,7,/EDGE\_MIRROR,MISSING=-999) & tiltY = smooth(tiltY,7,/EDGE\_MIRROR, MISSING=-999) endif In Python, this should be dstxy = dstxy.rolling(time=7, win\_type='boxcar', center=True).mean() But the EDGE\_MIRROR makes it a bit more complicated

### **Parameters**

- tilt  $(xarray.Dat{a}$   $Hrray$ ) Array (either 'tilt\_x' or 'tilt\_y'), tilt values (can be in degrees or voltage)
- win\_size  $(int)$  Window size to use in pandas 'rolling' method. e.g. a value of 7 spans 70 minutes using 10 minute data.

#### **Returns**

**tdf\_rolling** – The numpy array is the tilt values, smoothed with a rolling mean

### **Return type**

tuple, as: (str, numpy.ndarray)

process.L0toL1.toL1(*L0*, *vars\_df*, *T\_0=273.15*, *tilt\_threshold=-100*)

Process one Level 0 (L0) product to Level 1

### **Parameters**

- L0 (xarray.Dataset) Level 0 dataset
- vars\_df  $(pd.DataFrame)$  Metadata dataframe
- **T\_0** ( $int$ ) Air temperature for sonic ranger adjustment
- $\text{tilt\_threshold}(int) \text{Tilt-o-meter threshold}$  for valid measurements

#### **Returns**

**ds** – Level 1 dataset

#### **Return type**

xarray.Dataset

# <span id="page-33-2"></span><span id="page-33-0"></span>**8.3 process.L1toL2**

AWS Level 1 (L1) to Level 2 (L2) data processing

process.L1toL2.toL2(*L1: Dataset*, *vars\_df: DataFrame*, *T\_0=273.15*, *ews=1013.246*, *ei0=6.1071*, *eps\_overcast=1.0*, *eps\_clear=9.36508e-06*, *emissivity=0.97*) → Dataset

Process one Level 1 (L1) product to Level 2

### **Parameters**

- L1 (xarray.Dataset) Level 1 dataset
- vars\_df (pd.DataFrame) Metadata dataframe
- **T\_0** ( $f$ loat) Ice point temperature in K. The default is 273.15.
- ews (float) Saturation pressure (normal atmosphere) at steam point temperature. The default is 1013.246.
- ei0 (float) Saturation pressure (normal atmosphere) at ice-point temperature. The default is 6.1071.
- eps\_overcast  $(int)$  Cloud overcast. The default is 1..
- eps\_clear  $(fload)$  Cloud clear. The default is 9.36508e-6.
- emissivity  $(f$ loat) Emissivity. The default is 0.97.

#### **Returns**

**ds** – Level 2 dataset

### **Return type**

xarray.Dataset

# <span id="page-33-1"></span>**8.4 process.L2toL3**

AWS Level 2 (L2) to Level 3 (L3) data processing

process.L2toL3.calcDirWindSpeeds(*wspd*, *wdir*, *deg2rad=0.017453292519943295*)

Calculate directional wind speed from wind speed and direction

### **Parameters**

- wspd  $(xr.$  Dataarray) Wind speed data array
- wdir  $(xr.Dataarray)$  Wind direction data array
- deg2rad  $(float)$  Degree to radians coefficient. The default is np.pi/180

#### **Returns**

- **wspd\_x** (*xr.Dataarray*) Wind speed in X direction
- **wspd\_y** (*xr.Datarray*) Wind speed in Y direction

process.L2toL3.calcHeatFlux(*T\_0*, *T\_h*, *Tsurf\_h*, *rho\_atm*, *WS\_h*, *z\_WS*, *z\_T*, *nu*, *q\_h*, *p\_h*, *kappa=0.4*, *WS\_lim=1.0*, *z\_0=0.001*, *g=9.82*, *es\_0=6.1071*, *eps=0.622*, *gamma=16.0*, *L\_sub=2830000.0*, *L\_dif\_max=0.01*, *c\_pd=1005.0*, *aa=0.7*, *bb=0.75*, *cc=5.0*, *dd=0.35*)

Calculate latent and sensible heat flux using the bulk calculation method

- <span id="page-34-0"></span>•  $T_0$  (int) – Steam point temperature
- T\_h (xarray. DataArray) Air temperature
- Tsurf\_h (xarray.DataArray) Surface temperature
- rho\_atm  $(fload)$  Atmopsheric density
- WS\_h (xarray. DataArray) Wind speed
- $z$ *NS* (*float*) Height of anemometer
- $z_T(fload)$  Height of thermometer
- **nu**  $(f$ loat) Kinematic viscosity of air
- **q\_h** (xarray. DataArray) Specific humidity
- $p_h$  (xarray. DataArray) Air pressure
- kappa  $(int)$  Von Karman constant  $(0.35-0.42)$ . Default is 0.4.
- WS\_lim  $(int)$  Default is 1.
- $z_0$  (int) Aerodynamic surface roughness length for momention, assumed constant for all ice/snow surfaces. Default is 0.001.
- $g(int)$  Gravitational acceleration (m/s2). Default is 9.82.
- es\_ $\theta$  (int) Saturation vapour pressure at the melting point (hPa). Default is 6.1071.
- eps  $(int)$  Ratio of molar masses of vapor and dry air (0.622).
- gamma  $(int)$  Flux profile correction (Paulson & Dyer). Default is 16..
- L\_sub (int) Latent heat of sublimation (J/kg). Default is 2.83e6.
- L\_dif\_max  $(int)$  Default is 0.01.
- **c\_pd** (int) Specific heat of dry air (J/kg/K). Default is 1005..
- aa  $(int)$  Flux profile correction constants (Holtslag & De Bruin '88). Default is 0.7.
- bb  $(int)$  Flux profile correction constants (Holtslag & De Bruin '88). Default is 0.75.
- cc  $(int)$  Flux profile correction constants (Holtslag & De Bruin '88). Default is 5.
- dd  $(int)$  Flux profile correction constants (Holtslag & De Bruin '88). Default is 0.35.

#### **Returns**

- **SHF\_h** (*xarray.DataArray*) Sensible heat flux
- **LHF\_h** (*xarray.DataArray*) Latent heat flux

process.L2toL3.calcHumid(*T\_0*, *T\_100*, *T\_h*, *es\_0*, *es\_100*, *eps*, *p\_h*, *RH\_cor\_h*)

Calculate specific humidity

- **T\_0** (*float*) Steam point temperature. Default is 273.15.
- T\_100 (float) Steam point temperature in Kelvin
- T\_h  $(xarray.DataArray) Air temperature$
- eps  $(int)$  ratio of molar masses of vapor and dry air  $(0.622)$
- es\_ $\theta$  (*float*) Saturation vapour pressure at the melting point (hPa)
- es\_100 (float) Saturation vapour pressure at steam point temperature (hPa)
- <span id="page-35-0"></span>• p\_h (xarray.DataArray) – Air pressure
- RH\_cor\_h (xarray.DataArray) Relative humidity corrected

### **Returns**

Specific humidity data array

### **Return type**

xarray.DataArray

process.L2toL3.calcVisc(*T\_h*, *T\_0*, *rho\_atm*)

Calculate kinematic viscosity of air

### **Parameters**

- T\_h (xarray.DataArray) Air temperature
- $T_0$  (*float*) Steam point temperature
- rho\_atm (xarray.DataArray) Surface temperature

### **Returns**

Kinematic viscosity

### **Return type**

xarray.DataArray

### process.L2toL3.cleanHeatFlux(*SHF*, *LHF*, *T*, *Tsurf*, *p*, *WS*, *RH\_cor*, *z\_boom*)

Find invalid heat flux data values and replace with NaNs, based on air temperature, surface temperature, air pressure, wind speed, corrected relative humidity, and boom height

### **Parameters**

- SHF (xarray. DataArray) Sensible heat flux
- LHF (xarray.DataArray) Latent heat flux
- T (xarray.DataArray) Air temperature
- Tsurf (xarray. DataArray) Surface temperature
- p (xarray.DataArray) Air pressure
- WS (xarray. DataArray) Wind speed
- RH\_cor (xarray.DataArray) Relative humidity corrected
- z\_boom (xarray.DataArray) Boom height

### **Returns**

- **SHF** (*xarray.DataArray*) Sensible heat flux corrected
- **LHF** (*xarray.DataArray*) Latent heat flux corrected

### process.L2toL3.cleanSpHumid(*q\_h*, *T*, *Tsurf*, *p*, *RH\_cor*)

Find invalid specific humidity data values and replace with NaNs, based on air temperature, surface temperature, air pressure, and corrected relative humidity

- q\_h (xarray.DataArray) Specific humidity
- T (xarray.DataArray) Air temperature
- Tsurf (xarray. DataArray) Surface temperature
- p (xarray.DataArray) Air pressure

• RH\_cor (xarray.DataArray) – Relative humidity corrected

### <span id="page-36-0"></span>**Returns**

**q\_h** – Specific humidity corrected

### **Return type**

xarray.DataArray

process.L2toL3.toL3(*L2*, *T\_0=273.15*, *z\_0=0.001*, *R\_d=287.05*, *eps=0.622*, *es\_0=6.1071*, *es\_100=1013.246*) Process one Level 2 (L2) product to Level 3 (L3)

- L2 (xarray:Dataset) L2 AWS data
- **T\_0** (int) Steam point temperature. Default is 273.15.
- $z_0$  (int) Aerodynamic surface roughness length for momention, assumed constant for all ice/snow surfaces. Default is 0.001.
- **R\_d** (int) Gas constant of dry air. Default is 287.05.
- eps  $(int)$  Default is 0.622.
- es\_ $\theta$  (int) Saturation vapour pressure at the melting point (hPa). Default is 6.1071.
- es\_100 (int) Saturation vapour pressure at steam point temperature (hPa). Default is 1013.246.

# **NINE**

# **POSTPROCESS**

<span id="page-38-1"></span><span id="page-38-0"></span>**9.1 postprocess.csv2bufr**

### **TEN**

### **QC**

## <span id="page-40-2"></span><span id="page-40-1"></span><span id="page-40-0"></span>**10.1 qc.persistence**

- qc.persistence.count\_consecutive\_persistent\_values(*data: Series*, *max\_diff: float*) → Series
- qc.persistence.find\_persistent\_regions(*data: Series*, *min\_repeats: int*, *max\_diff: float*) → Series Algorithm that ensures values can stay the same within the outliers\_mask
- qc.persistence.persistence\_qc(*ds: Dataset*, *variable\_thresholds: Optional[Mapping] = None*) → Dataset Detect and filter data points that seems to be persistent within a certain period.

TODO: It could be nice to have a reference to the logger or description of the behaviour here. The AWS logger program is know to return the last successfully read value if it fails reading from the sensor.

### **Parameters**

- ds  $(xr.Dataset)$  Level 1 datset
- variable\_thresholds (Mapping) Define threshold dict to hold limit values, and the difference values. Limit values indicate how much a variable has to change to the previous value period is how many hours a value can stay the same without being set to NaN  $*$  are used to calculate and define all limits, which are then applied to **\***\_u, **\***\_l and **\***\_i

### **Returns**

ds out – Level 1 dataset with difference outliers set to NaN

### **Return type**

xr.Dataset

# **ELEVEN**

### **GET**

# <span id="page-42-2"></span><span id="page-42-1"></span><span id="page-42-0"></span>**11.1 get.get**

AWS data retrieval module

### class get.get.TestGet(*methodName='runTest'*)

Bases: TestCase

### testGetCLI()

Test get\_promice\_data

### testURL()

Test URL retrieval

### get.get.aws\_data(*aws\_name*)

Return PROMICE and GC-Net AWS L3 v3 hourly observations

### **Returns**

**df** – AWS observations dataframe

### **Return type** pandas.DataFrame

### get.get.aws\_names()

Return PROMICE and GC-Net AWS names that can be used in get.aws\_data() fetching

### get.get.lookup\_table(*base\_dois*, *server='https://dataverse.geus.dk'*)

Fetch dictionary of data files and download URLs from a DOI entry in the GEUS Dataverse

#### **Parameters**

- base\_dois  $(list)$  List of DOIs to search
- server (str, optional) DOI server. The default is ["https://dataverse.geus.dk"](https://dataverse.geus.dk)

### get.get.watson\_discharge(*t='hour'*)

Return PROMICE hourly Watson river discharge

#### **Parameters**

 $t (str)$  – Temporal resolution of the data - "hour", "day" or "year"

#### **Returns**

**df** – Watson river discharge dataframe

### **Return type**

pandas.DataFrame

# **TWELVE**

### **TX**

# <span id="page-44-3"></span><span id="page-44-1"></span><span id="page-44-0"></span>**12.1 tx.tx**

AWS Level 0 (L0) data transmission fetching module

### <span id="page-44-2"></span>class tx.tx.EmailMessage(*email\_msg*, *sender\_name*)

Bases: [SbdMessage](#page-47-0)

Email message object

checkEmail(*email\_msg*)

Check if email is Message object

checkSender(*sender\_name*)

Check email message from field matches sender name or names

### getEmailBody()

Get email message body

### getEmailInfo()

Parse message in email object

### getIMEI()

Get modem identifier from email subject string

### tx.tx.GFP2toDEC(*Bytes*)

Two-bit decoder

### **Parameters**

**Bytes**  $(list)$  – List of two values

### **Returns**

Decoded value

### **Return type**

float

### tx.tx.GLI4toDEC(*Bytes*)

Four-bit decoder

#### **Parameters**

**Bytes**  $(list)$  – List of four values

### **Returns**

Decoded value

#### <span id="page-45-0"></span>**Return type** float

class tx.tx.L0tx(*email\_msg*, *format\_file=None*, *type\_file=None*, *sender\_name=['sbdservice', 'ice@geus.dk', 'emailrelay@konectgds.com']*, *UnixEpochOffset=0*, *CRbasicEpochOffset=631152000*)

Bases: [EmailMessage](#page-44-2), [PayloadFormat](#page-46-0)

L0 tranmission data object

### check2BitNAN(*msg*, *type\_letter*, *letter\_flag=['g', 'n', 'e']*, *nan\_value=8191*)

Check if byte is a 2-bit NAN. This occurs when the GPS data is not available and the logger sends a 2-bytes NAN instead of a 4-bytes value

### checkByte(*b*)

Check byte format against payload formatter object

### checkLength()

### checkPayload()

Check message payload

### getByteValue(*ValueBytesCount*, *BinaryMessage*, *idx*)

Get values from byte range in binary message

### getDataLine()

Get data line from transmission message

**Returns**

Dataline string if found

**Return type**

str or None

### getFirstByte()

Get first byte in payload

### getFormat()

Get binary format type from first byte in payload

### **Returns**

- **bval** (*int or None*) Format value
- **bfor** (*str or None*) Format string characters
- **bname** (*str or None*) Format name
- **blength** (*int or None*) Expected format length
- **bidx** (*int*) Format index
- *bool* Valid format flag

### isDiagnostics(*DataLine*)

Flag if message is diagnostics

#### isObservations(*DataLine*)

Flag if message is observations

### isSummer(*DataLine*)

Flag if message is summer message

### <span id="page-46-1"></span>isWatsonObservation(*DataLine*)

Flag if message is Watson River measurement

### isWithInstance(*DataLine*)

Flag if message is with instance

### updateByteCounter(*value*)

Update byte counter for decoding message

### writeEntry(*entry*, *i*)

Write out comma-formatted data entry from message

### <span id="page-46-0"></span>class tx.tx.PayloadFormat(*format\_file=None*, *type\_file=None*)

Bases: object

Payload formatter object

### readFile(*in\_file*)

Read lines from file

### **Parameters**  $in$ *file*  $(str)$  – Input file path

### **Returns**

**lines** – List of file line contents

### **Return type**

list

### readFormatter(*in\_file*, *delimiter=','*)

Read payload formatter from file. Outputted dictionary set as key[number]: [expected\_length, format\_characters, description]. Flag column (info[4]) used to signify if entry should be written to output

### **Parameters**

- in\_file  $(str)$  Input file path
- delimiter  $(str, optional)$  File delimiter. The default is "."

#### **Returns**

**payload\_fmt** – Payload format information

**Return type** dict

### readPkgFile(*fname*)

Read lines from internal package file

### **Parameters**

**frame**  $(str)$  – Package file name

### **Returns**

**lines** – List of file line contents

**Return type** list

### readType(*in\_file*, *delimiter=','*)

Read payload type setter from file. Outputted dictionary set as key[type\_letter]: number\_of\_bytes

### **Parameters**

• in\_file  $(str)$  – Input file path

• delimiter  $(str, optional)$  – File delimiter. The default is "."

#### <span id="page-47-1"></span>**Returns**

**payload\_typ** – Payload type information

### **Return type**

dict

### tx.tx.RAWtoSTR(*Bytes*)

Byte-to-string decoder

#### **Parameters**

**Bytes**  $(list)$  – List of values

### **Return type**

Decoded string characters

### <span id="page-47-0"></span>class tx.tx.SbdMessage(*content*, *attach*, *imei*)

Bases: object

SBD transmission message object

### checkAttachment(*attach*)

Check if attachment is present in email.message.Message object

### checkAttachmentName(*attach\_file*)

Check if attachment is .sbd file

### getKeyValue(*content*, *seps*, *key*, *integer=True*) Get attribute from email via keyword

### getLocation(*content*, *seps=' '*, *key='Unit Location'*)

Get latitude longitude unit location from email message

### getPayloadFromEmail(*attach*, *message\_size*)

Get Sbd payload from email object

#### getPayloadFromFile(*attach*)

Read Sbd payload from .sbd file

### getStatus(*content*, *seps1=': '*, *seps2=' '*, *key='Session Status'*)

Get session status from email message

### class tx.tx.TestTX(*methodName='runTest'*)

Bases: TestCase

### testCLIl0tx()

Test get\_l0tx CLI

### testCLImsg()

Test get\_msg CLI

### testCLIwatson()

Test get\_watsontx CLI

### testEmailMessage()

Test EmailMessage object initialisation from .msg file

### testL0tx()

Test L0tx object initialisation

### <span id="page-48-0"></span>testPayloadFormat()

Test PayloadFormat object initialisation

tx.tx.addTail(*in\_file*, *out\_dir*, *aws\_name*, *header\_names=''*, *lines\_limit=100*)

Generate tails file from L0tx file

### **Parameters**

- $\cdot$  in\_file  $(str)$  Input L0tx file
- out\_dir  $(str)$  Output directory for tails file
- aws\_name  $(str)$  AWS name
- header\_names (str, optional) Header names. The default is ".
- lines\_limit (int, optional) Number of lines to append to tails file. The default is 100.

### tx.tx.findDuplicates(*lines*)

Find duplicates lines in list of strings

### **Parameters**

**lines**  $(list)$  – List of strings

#### **Returns**

**unique\_lines** – List of unique strings

### **Return type**

list

### tx.tx.findLine(*content*, *key*)

Find keyword in line

### **Parameters**

- content  $(str)$  String to find keyword in
- key  $(str)$  Keyword to find in string

### **Returns**

**line** – Line that keyword appears on

#### **Return type**

str

### tx.tx.getMail(*mail\_server*, *last\_uid=1*)

Retrieve new mail

### **Parameters**

- mail\_server (imaplib. IMAP\_SSL) Mail server object
- last\_uid (int, optional) Mail uid to start retrieval from. The default is 1.

### **Yields**

- *str* Mail uid
- *str* Mail message

### tx.tx.loadMsg(*fname*)

Load .msg email file into format compatible with EmailMessage and SbdMessage objects

### **Parameters**

**frame**  $(str)$  – File path to .msg file

### <span id="page-49-0"></span>**Returns**

Email message object

### **Return type**

email.message.Message

### tx.tx.parseValue(*line*, *seps*)

Parse last value from line according to separating characters

### **Parameters**

• **line**  $(str)$  – String to split

• sep  $(str)$  – Separator characters to split line by

### **Returns**

**value** – Value extracted from line

### **Return type**

str

### tx.tx.readSBD(*sbd\_file*)

Read encoded .sbd transmission file

### **Parameters**

sbd\_file  $(str)$  – Filepath to encoded .sbd file

### **Returns**

**data** – Transmission message byte object

**Return type** bytes

### tx.tx.saveMsg(*msg*, *fname*)

Save email message object to .msg file

### **Parameters**

- msg (email.message.Message) Email object to save to file
- **frame**  $(str)$  File path to outputted .msg file

### tx.tx.sortLines(*in\_file*, *out\_file*, *replace\_unsorted=True*)

Sort lines in text file

- $in$ **file**  $(str)$  Input file path
- out\_file  $(str)$  Output file path
- replace\_unsorted (bool, optional) Flag to replace unsorted files with sorted files. The default is True.

# **THIRTEEN**

# **INDICES AND TABLES**

- <span id="page-50-0"></span>• genindex
- modindex
- search

# **PYTHON MODULE INDEX**

# <span id="page-52-0"></span>g

get.get, [39](#page-42-1)

### p

process.aws, [21](#page-24-1) process.L0toL1, [27](#page-30-0) process.L1toL2, [30](#page-33-0) process.L2toL3, [30](#page-33-1)

# q

qc.persistence, [37](#page-40-1)

### t

tx.tx, [41](#page-44-1)

# **INDEX**

# <span id="page-54-0"></span>A

addAttributes() (*process.aws.AWS method*), [21](#page-24-2) addBasicMeta() (*in module process.aws*), [23](#page-26-0) addMeta() (*in module process.aws*), [23](#page-26-0) addTail() (*in module tx.tx*), [45](#page-48-0) addTimeShift() (*in module process.L0toL1*), [27](#page-30-1) addVars() (*in module process.aws*), [23](#page-26-0) AWS (*class in process.aws*), [21](#page-24-2) aws\_data() (*in module get.get*), [39](#page-42-2) aws\_names() (*in module get.get*), [39](#page-42-2)

# $\cap$

calcDirWindSpeeds() (*in module process.L2toL3*), [30](#page-33-2) calcHeatFlux() (*in module process.L2toL3*), [30](#page-33-2) calcHumid() (*in module process.L2toL3*), [31](#page-34-0) calculateSaturationVaporPressure() (*in module process.aws*), [23](#page-26-0) calcVisc() (*in module process.L2toL3*), [32](#page-35-0) check2BitNAN() (*tx.tx.L0tx method*), [42](#page-45-0) checkAttachment() (*tx.tx.SbdMessage method*), [44](#page-47-1) checkAttachmentName() (*tx.tx.SbdMessage method*), [44](#page-47-1) checkByte() (*tx.tx.L0tx method*), [42](#page-45-0) checkEmail() (*tx.tx.EmailMessage method*), [41](#page-44-3) checkLength() (*tx.tx.L0tx method*), [42](#page-45-0) checkPayload() (*tx.tx.L0tx method*), [42](#page-45-0) checkSender() (*tx.tx.EmailMessage method*), [41](#page-44-3) cleanHeatFlux() (*in module process.L2toL3*), [32](#page-35-0) cleanSpHumid() (*in module process.L2toL3*), [32](#page-35-0) count\_consecutive\_persistent\_values() (*in module qc.persistence*), [37](#page-40-2)

# D

decodeGPS() (*in module process.L0toL1*), [27](#page-30-1)

# E

EmailMessage (*class in tx.tx*), [41](#page-44-3)

# F

find\_persistent\_regions() (*in module qc.persistence*), [37](#page-40-2)

findDuplicates() (*in module tx.tx*), [45](#page-48-0) findLine() (*in module tx.tx*), [45](#page-48-0)

# G

get.get module, [39](#page-42-2) getByteValue() (*tx.tx.L0tx method*), [42](#page-45-0) getColNames() (*in module process.aws*), [24](#page-27-0) getConfig() (*in module process.aws*), [24](#page-27-0) getDataLine() (*tx.tx.L0tx method*), [42](#page-45-0) getEmailBody() (*tx.tx.EmailMessage method*), [41](#page-44-3) getEmailInfo() (*tx.tx.EmailMessage method*), [41](#page-44-3) getFirstByte() (*tx.tx.L0tx method*), [42](#page-45-0) getFormat() (*tx.tx.L0tx method*), [42](#page-45-0) getIMEI() (*tx.tx.EmailMessage method*), [41](#page-44-3) getKeyValue() (*tx.tx.SbdMessage method*), [44](#page-47-1) getL0() (*in module process.aws*), [24](#page-27-0) getL1() (*process.aws.AWS method*), [21](#page-24-2) getL2() (*process.aws.AWS method*), [21](#page-24-2) getL3() (*process.aws.AWS method*), [21](#page-24-2) getLocation() (*tx.tx.SbdMessage method*), [44](#page-47-1) getMail() (*in module tx.tx*), [45](#page-48-0) getMeta() (*in module process.aws*), [25](#page-28-0) getPayloadFromEmail() (*tx.tx.SbdMessage method*), [44](#page-47-1) getPayloadFromFile() (*tx.tx.SbdMessage method*), [44](#page-47-1) getPressDepth() (*in module process.L0toL1*), [27](#page-30-1) getStatus() (*tx.tx.SbdMessage method*), [44](#page-47-1) getTiltDegrees() (*in module process.L0toL1*), [28](#page-31-0) getVars() (*in module process.aws*), [25](#page-28-0) GFP2toDEC() (*in module tx.tx*), [41](#page-44-3) GLI4toDEC() (*in module tx.tx*), [41](#page-44-3)

# I

interpTemp() (*in module process.L0toL1*), [28](#page-31-0) isDiagnostics() (*tx.tx.L0tx method*), [42](#page-45-0) isObservations() (*tx.tx.L0tx method*), [42](#page-45-0) isSummer() (*tx.tx.L0tx method*), [42](#page-45-0) isWatsonObservation() (*tx.tx.L0tx method*), [42](#page-45-0) isWithInstance() (*tx.tx.L0tx method*), [43](#page-46-1)

# L

L0tx (*class in tx.tx*), [42](#page-45-0) loadConfig() (*process.aws.AWS method*), [21](#page-24-2) loadL0() (*process.aws.AWS method*), [21](#page-24-2) loadMsg() (*in module tx.tx*), [45](#page-48-0) lookup\_table() (*in module get.get*), [39](#page-42-2)

# M

```
module
    get.get, 39
    process.aws, 21
    process.L0toL1, 27
    process.L1toL2, 30
    process.L2toL3, 30
    qc.persistence, 37
    tx.tx, 41
```
# P

parseValue() (*in module tx.tx*), [46](#page-49-0) PayloadFormat (*class in tx.tx*), [43](#page-46-1) persistence\_qc() (*in module qc.persistence*), [37](#page-40-2) popCols() (*in module process.aws*), [25](#page-28-0) populateMeta() (*in module process.aws*), [25](#page-28-0) process() (*process.aws.AWS method*), [22](#page-25-0) process.aws module, [21](#page-24-2) process.L0toL1 module, [27](#page-30-1) process.L1toL2 module, [30](#page-33-2) process.L2toL3 module, [30](#page-33-2)

# Q

qc.persistence module, [37](#page-40-2)

# R

RAWtoSTR() (*in module tx.tx*), [44](#page-47-1) readFile() (*tx.tx.PayloadFormat method*), [43](#page-46-1) readFormatter() (*tx.tx.PayloadFormat method*), [43](#page-46-1) readL0file() (*process.aws.AWS method*), [22](#page-25-0) readPkgFile() (*tx.tx.PayloadFormat method*), [43](#page-46-1) readSBD() (*in module tx.tx*), [46](#page-49-0) readType() (*tx.tx.PayloadFormat method*), [43](#page-46-1) reformatGPS() (*in module process.L0toL1*), [28](#page-31-0) resampleL3() (*in module process.aws*), [25](#page-28-0) roundValues() (*in module process.aws*), [26](#page-29-0)

# S

saveMsg() (*in module tx.tx*), [46](#page-49-0) SbdMessage (*class in tx.tx*), [44](#page-47-1) smoothTilt() (*in module process.L0toL1*), [29](#page-32-0) sortLines() (*in module tx.tx*), [46](#page-49-0)

### T

testAddAll() (*process.aws.TestProcess method*), [22](#page-25-0) testCLIgetl3() (*process.aws.TestProcess method*), [22](#page-25-0) testCLIjoinl3() (*process.aws.TestProcess method*), [22](#page-25-0) testCLIl0tx() (*tx.tx.TestTX method*), [44](#page-47-1) testCLImsg() (*tx.tx.TestTX method*), [44](#page-47-1) testCLIwatson() (*tx.tx.TestTX method*), [44](#page-47-1) testEmailMessage() (*tx.tx.TestTX method*), [44](#page-47-1) TestGet (*class in get.get*), [39](#page-42-2) testGetCLI() (*get.get.TestGet method*), [39](#page-42-2) testgetMeta() (*process.aws.TestProcess method*), [22](#page-25-0) testgetVars() (*process.aws.TestProcess method*), [22](#page-25-0) testL0toL3() (*process.aws.TestProcess method*), [22](#page-25-0) testL0tx() (*tx.tx.TestTX method*), [44](#page-47-1) testPayloadFormat() (*tx.tx.TestTX method*), [44](#page-47-1) TestProcess (*class in process.aws*), [22](#page-25-0) TestTX (*class in tx.tx*), [44](#page-47-1) testURL() (*get.get.TestGet method*), [39](#page-42-2) toL1() (*in module process.L0toL1*), [29](#page-32-0) toL2() (*in module process.L1toL2*), [30](#page-33-2) toL3() (*in module process.L2toL3*), [33](#page-36-0) tx.tx module, [41](#page-44-3)

# $\mathbf{U}$

updateByteCounter() (*tx.tx.L0tx method*), [43](#page-46-1)

# W

watson\_discharge() (*in module get.get*), [39](#page-42-2) write() (*process.aws.AWS method*), [22](#page-25-0) writeAll() (*in module process.aws*), [26](#page-29-0) writeArr() (*process.aws.AWS method*), [22](#page-25-0) writeCSV() (*in module process.aws*), [26](#page-29-0) writeEntry() (*tx.tx.L0tx method*), [43](#page-46-1) writeNC() (*in module process.aws*), [26](#page-29-0)